## LIU\_CDX2\_TARGETS\_UP

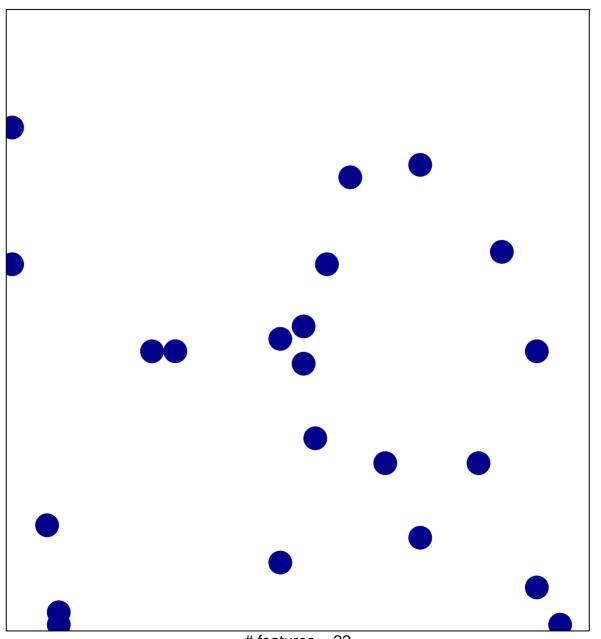

# features = 22 chi-square p = 0.83

## LIU\_CDX2\_TARGETS\_UP

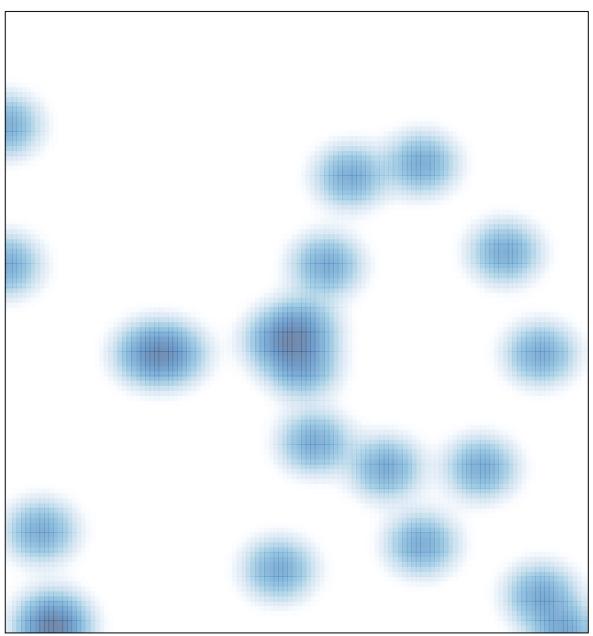

# features = 22 , max = 1